## *James Willmott's* **EDGEPACK Functions** ©2011, J.E. Chard

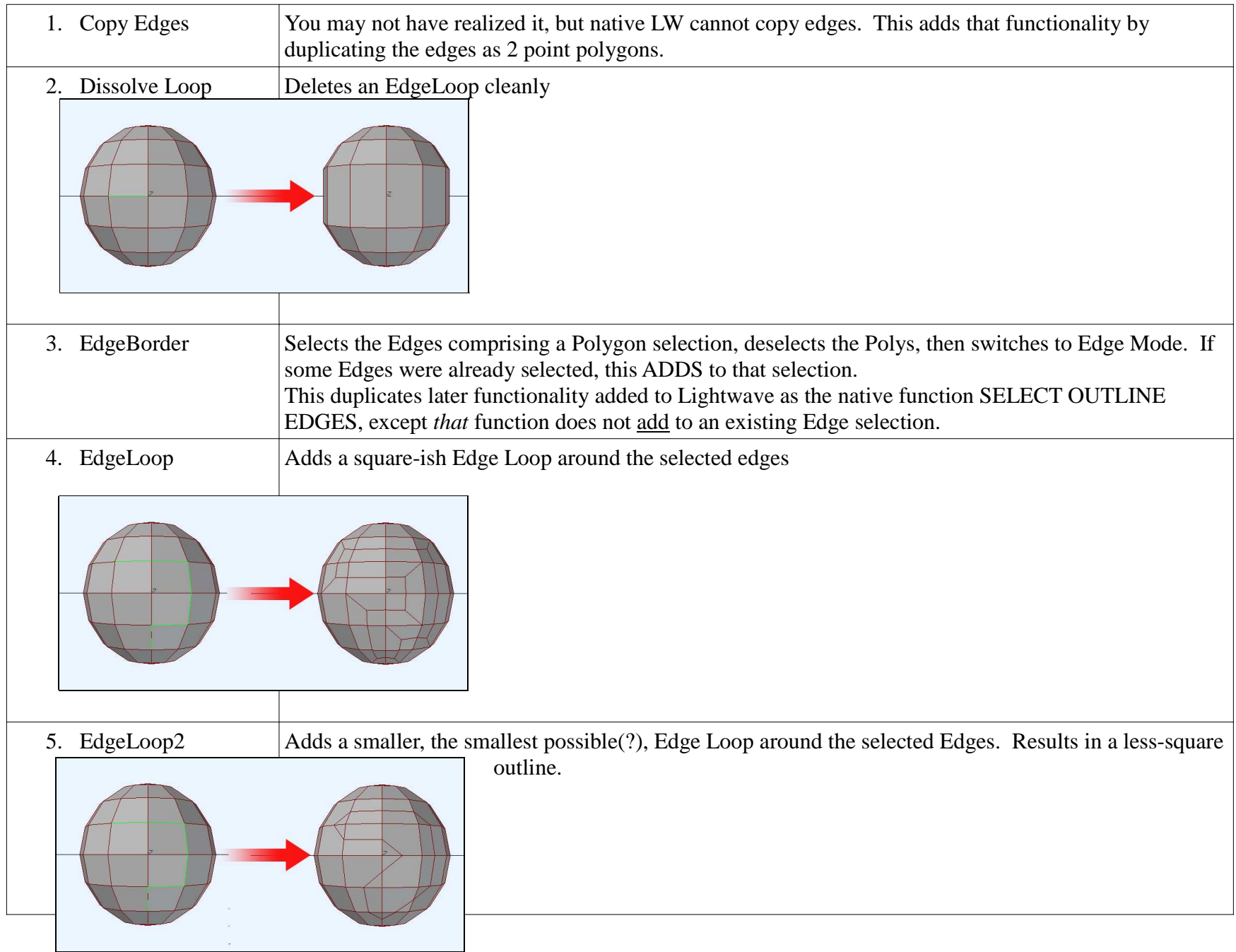

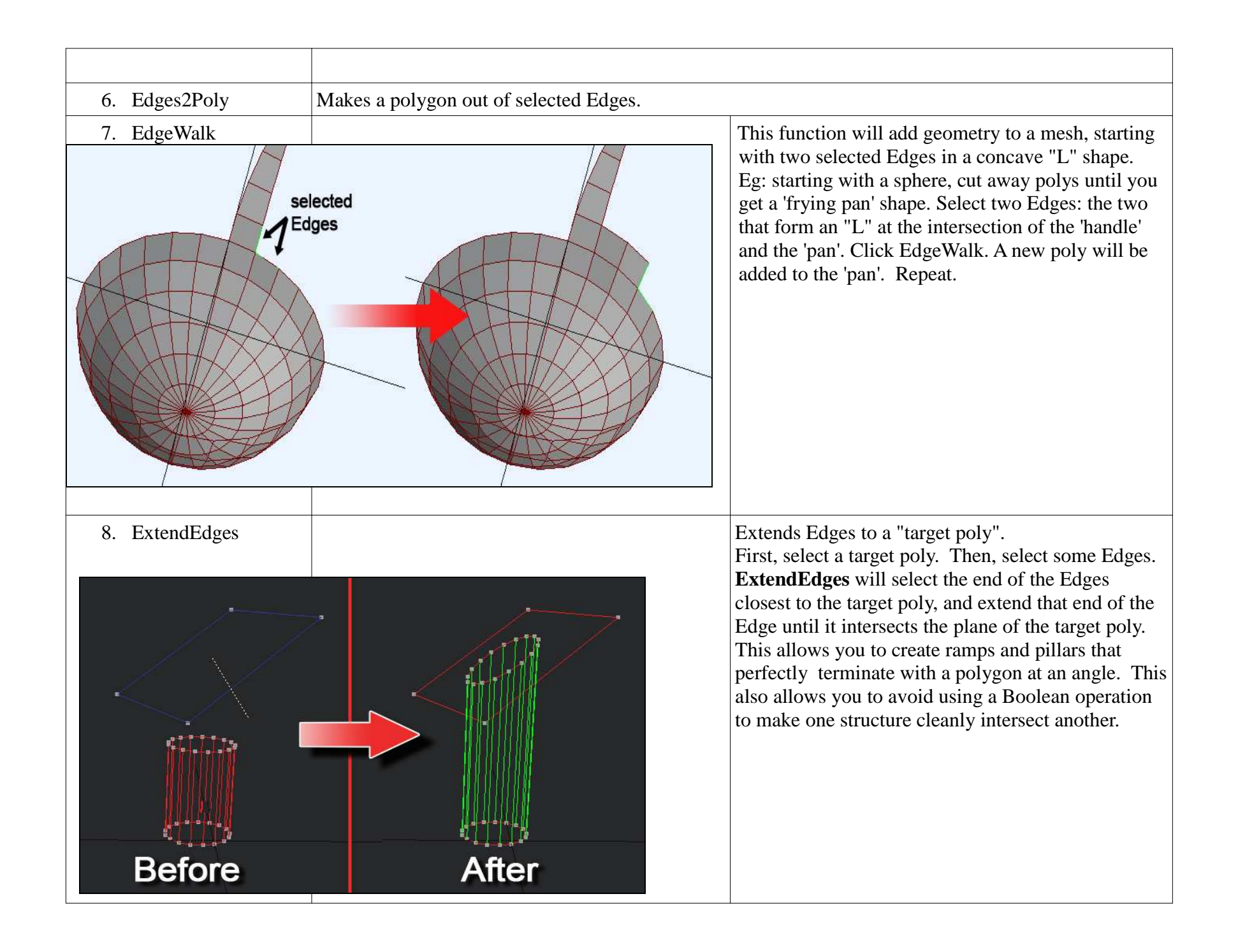

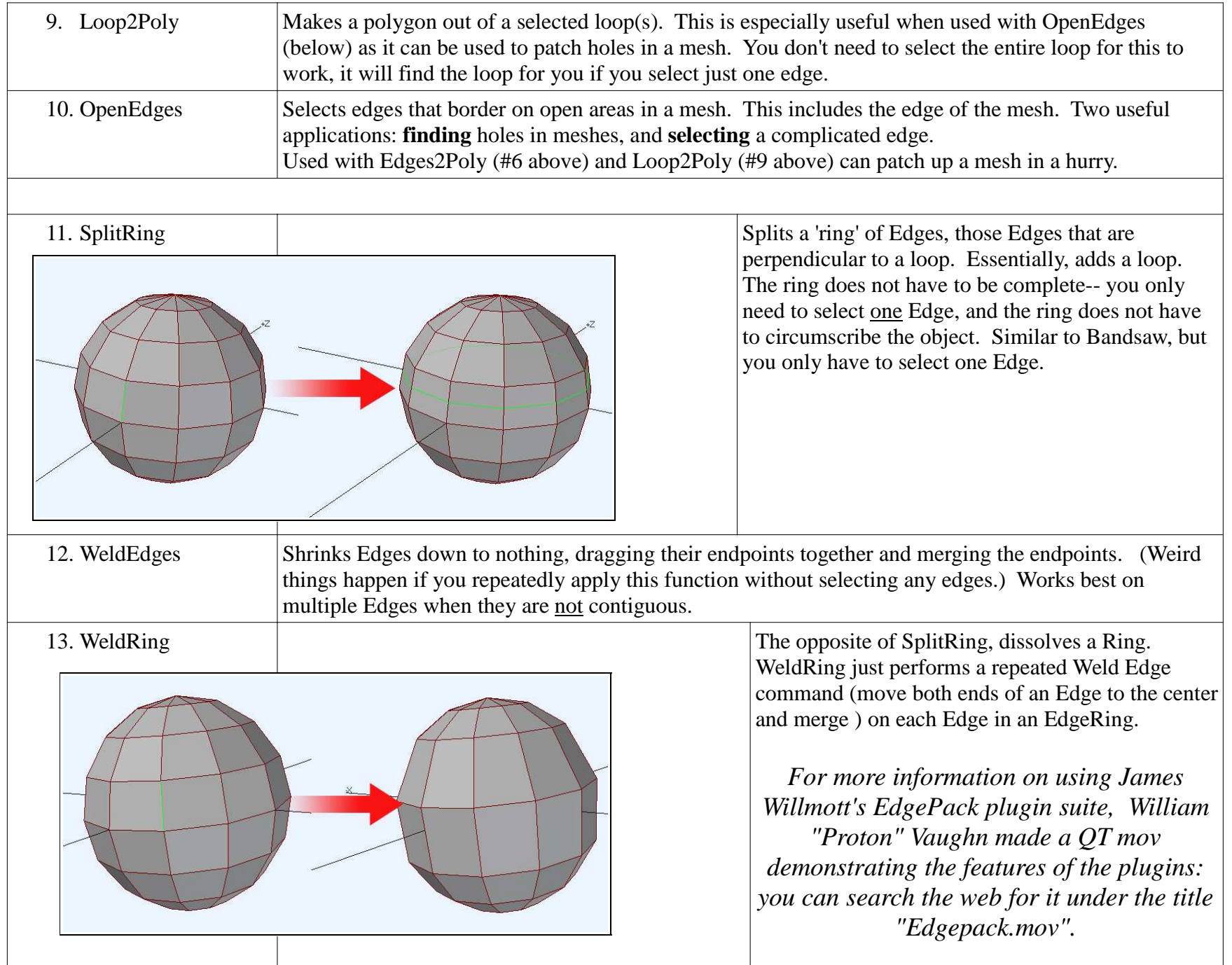